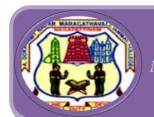

# College For Women (Autonomous)

Nationally Accredited with 'A' Grade by NAAC (Cycle-III) Nagapattinam -611 001 TamilNadu.

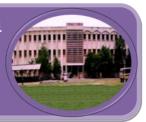

# **B.Sc., COMPUTER SCIENCE**

Employability **Entrepreneurship Skill Development** 

| Name of   | Semester | <b>Course Code</b> | Title of the Course        | SD           | EN         | EM       |
|-----------|----------|--------------------|----------------------------|--------------|------------|----------|
| the       |          |                    |                            |              |            |          |
| Programme |          |                    |                            |              |            |          |
| B.Sc      | I        | XUA                | C Programming              | ✓            |            |          |
| Computer  | I        | XUBY               | Programming in C Lab       |              |            | <b>√</b> |
| Science   | I        | XUCY               | Office Automation Lab      |              |            |          |
|           |          |                    |                            |              | <b>, v</b> | <b>Y</b> |
|           | II       | XUD                | Object Oriented            | $\checkmark$ |            |          |
|           |          |                    | Programming using C++ with |              |            |          |
|           |          |                    | Data Structures            |              |            |          |
|           | II       |                    | Data Structures Using C++  |              |            | <b>√</b> |
|           |          |                    | Lab                        |              |            |          |
|           | III      | XUF                | Database Systems           | ✓            |            |          |
|           | III      | XUGY               | Database Systems Lab       |              | <b>√</b>   |          |
|           | III      | XUE1Y              | Web Designing Lab          | ✓            | <b>√</b>   | <b>√</b> |
|           | III      | XUE1Y              | DTP Lab                    | ✓            | <b>✓</b>   | <b>√</b> |
|           | IV       | XUH                | Java Programming           | ✓            |            |          |
|           | IV       | XUIY               | Java Programming Lab       |              |            | <b>√</b> |
|           | IV       | XUE2Y              | Animation Lab              | ✓            | <b>√</b>   | <b>√</b> |
|           | IV       | XUE2Y              | HTML and CSS Lab           |              | <b>√</b>   | <b>√</b> |
|           | IV       | XUS1               | R-Programming Lab          |              | <b>√</b>   | <b>√</b> |
|           | IV       | XUS1               | Software Design Tools Lab  | <b>√</b>     | <b>✓</b>   | <b>√</b> |
|           | V        | XUJ                | Web Technology             | ✓            |            |          |
|           | V        | XUK                | Operating System           | ✓            |            |          |
|           | V        | XUL                | Computer Networks          | $\checkmark$ |            |          |

| V  | XUE3  | Web Graphics                | <b>√</b>     |          |          |
|----|-------|-----------------------------|--------------|----------|----------|
| V  | XUE3  | Big Data and Analytics      |              |          | ✓        |
| V  | XUE3  | Mobile Communication        |              | <b>√</b> |          |
| V  | XUS2  | Web Technology and          |              |          | <b>✓</b> |
|    |       | Bioinformatics Lab          |              |          |          |
| V  | XUS2  | Software Testing Tools      | ✓            | <b>√</b> | ✓        |
| V  | XUS3  | Multimedia Lab              | ✓            | <b>√</b> | ✓        |
| V  | XUS3  | Internet with ASP Lab       |              |          | ✓        |
| VI | XUM   | Micro Computer Architecture | ✓            |          |          |
| VI | XUNY  | Python and Bioinformatics   | <b>√</b>     | <b>√</b> | <b>√</b> |
|    |       | Lab                         |              |          |          |
| VI | XUOP  | Project                     | $\checkmark$ | <b>√</b> |          |
| VI | XUE4  | Python Programming          | ✓            |          |          |
| VI | XUE4  | Computer Graphics           | ✓            |          |          |
| VI | XUE4  | Artificial Intelligence     | ✓            | <b>√</b> |          |
| VI | XUE5Y | Microprocessor Lab          |              |          | <b>√</b> |
| VI | XUE5Y | Data Visualization tool Lab | ✓            |          |          |
| VI | XUE5Y | UI/UX Design and Animation  | <b>√</b>     |          |          |
|    |       | Lab using Open source Tools |              |          |          |

# Skill Development (SD)

| Semester-I / Core Course-I(CC) | C Programming     | Course Code: XUA |
|--------------------------------|-------------------|------------------|
| Instruction Hours: 5           | Credits: 4        | Exam Hours: 3    |
| Internal Marks:25              | External Marks:75 | Total Marks: 100 |

| Cognitive K1-Acquire / Remember                                          |              |
|--------------------------------------------------------------------------|--------------|
| Level K2-Understanding                                                   |              |
| K3-Apply                                                                 |              |
| K4-Analyze                                                               |              |
| K5-Evaluate                                                              |              |
| K6-Create                                                                |              |
| Course • To obtain knowledge about the structure of the programming lang | uage C       |
| Objectives • To develop the program writing and logical thinking skill.  |              |
| To impart the knowledge about pointers which is the backbone of          | effective    |
| memory handling                                                          |              |
| To study the advantages of user defined data type which                  |              |
| provides flexibility forapplication development                          |              |
| To teach the basics of Preprocessors available with C compiler           |              |
| UNIT CONTENT                                                             | HOURS        |
| UNIT I FUNDAMENTALS OF PROGRAMMING: Computer Basi                        | cs- 12 Hours |
| Algorithms - Simple Model of a Computer - Characteristics                | of           |
| Computers- Problem Solving Using Computers - Flow Chart - 7              | Гће          |
| Working of a Computer. Introduction To C Language: Identified            | ers,         |
| Keywords, Constants, Variables and data types, Access Modifie            | ers,         |
| Data Type Conversions- Operators- Conditional Controls – Loop.           |              |
| UNIT II ARRAYS: One Dimensional Array - Two Dimensional Array            | – 15 Hours   |
| Character Arrays and Strings. FUNCTION: Introduction - Elements          | of           |
| User Defined Function - Definition of Functions - Return Values          | and          |
| their Types - Function Calls - Function Declaration - Category           | of           |
| Function - Nesting of Function - Recursion - Passing Arrays              | to           |
| Function - Passing Strings to Function - The Scope, Visibility           | and          |
| Lifetime of Wenighles Library functions                                  |              |
| Lifetime of Variables - Library functions.                               |              |
| UNIT III STRUCTURES AND UNIONS: Defining Structure - Declar              | _            |
|                                                                          |              |
| UNIT III STRUCTURES AND UNIONS: Defining Structure - Declar              | ure          |

| UNIT IV | POINTERS : Pointers - Declaration of Pointers - Accessing Variables      | 15 Hours |
|---------|--------------------------------------------------------------------------|----------|
|         | through Pointers - Chain of Pointers - Pointer Expressions- Pointer      |          |
|         | Increments - Pointers with Arrays, Strings- Array of Pointers - Pointers |          |
|         | with Functions - Pointers with Structures.                               |          |
| UNIT V  | FILE MANAGEMENT IN C : Defining and Opening a File - Closing             | 15 Hours |
|         | a File - Input / Output Operations on Files - Error Handling During I/O  |          |
|         | Operations - Random Access to Files - Command Line Arguments -           |          |
|         | Dynamic Memory Allocation.                                               |          |
| UNIT VI | Contemporary Issues: Problem Solving through C Programming -             | 3 Hours  |
|         | Edureka                                                                  |          |

#### **Text Books:**

- 1. V. Rajaraman, "Fundamentals of Computer ",Asoke k.Ghosh Publications, PHI Course Limited, 6th Ed.,New Delhi,2011. UNIT I(A)
- 2. E. Balagurusamy, "Programming in C", Tata McGraw Hill, 8th Ed., New Delhi, 2016. UNIT I (B) to UNIT V.

#### **Reference Books:**

- 1. Byron S. Gottfried, "Programming with C", Tata McGraw Hill, 3rd Ed., New Delhi, 2010.
- 2. Yashvant Kanetkar, "Working with C", BPB Publication, 2nd revised edition, New Delhi, 2008.

#### **Web-Resources:**

1. https://www.w3schools.in/c-tutorial/ https://nptel.ac.in/courses/106104128/

# **Course Outcomes:**

On completion of the Course, learner should be able to,

- Understand the basic terminology of algorithm, flowchart and gain awareness used incomputer programming.
- Design programs involving the various concepts like decision structures, loops, functions of Clanguage.
- Demonstrate the single, multi-dimensional arrays, String functions and user defined functions.
- Compare the structure and union of C and apply it to construct array of structures and structurefunction.
- Understand the dynamics of memory by the use of pointers and pointers with functions.

# Mapping of COs with POs & PSOs:

| CO/PO | PO |   |   |   | PSO |   |   |   |   |   |
|-------|----|---|---|---|-----|---|---|---|---|---|
|       | 1  | 2 | 3 | 4 | 5   | 1 | 2 | 3 | 4 | 5 |
| CO1   | S  | S | S | S | S   | S | S | S | S | S |
| CO2   | S  | S | S | S | S   | S | S | S | S | S |
| CO3   | S  | S | S | S | S   | S | S | S | S | S |
| CO4   | S  | S | S | S | S   | S | S | S | S | S |
| CO5   | S  | S | S | S | S   | S | S | S | S | S |

**S - Strongly Correlated** 

**M** - Moderately Correlated

W-Weakly Correlated

| Semester-I / Core Course-III(CC) | Office Automation Lab | Course Code: XUCY |
|----------------------------------|-----------------------|-------------------|
| <b>Instruction Hours: 2</b>      | Credits: 2            | Exam Hours: 3     |
| Internal Marks :40               | External Marks:60     | Total Marks: 100  |

# **Knowledge Level**

| K1-Acquire / | K2-Understanding | K3-Apply | K4-Analyze | K5-Evaluate | K6-Create |
|--------------|------------------|----------|------------|-------------|-----------|
| Remember     |                  |          |            |             |           |

# **Course Objectives:**

- Office tools course would enable the students in crafting professional word documents, excel spread sheets, power point presentations using the Microsoft suite of office tools.
- 2. Give students an in-depth understanding of why computers are essential components inbusiness, education and society.
- 3. Provide foundational or "computer literacy" curriculum that prepares students for life-long learning of computer concepts and skills.
- 4. To acquire knowledge on editor, spread sheet and presentation software.
- 5. To train them to work on the comment based activities in MS-office system

#### **MS-WORD**

- Text Manipulation Change the font size and type, Aligning and Justification of text,
   Underlining the text, indenting the text
  - a) Prepare a Bio-data
  - b) Prepare a letter
- 2. Using Bullets and Numbering in Paragraphs, Footer and Header, Finding andReplacing Text and Checking Spelling
  - a) Prepare any document
  - b) Prepare any document in newspaper format
- 3. Tables and Manipulations Creation, Insertion and Deletion (Rows and Columns) and Usage of Auto Format
  - a) Create a Mark sheet and find total mark, average and result
  - b) Create a calendar and Auto Format it.
- 4. Picture Insertion and Alignment Prepare a handout
- 5. Using Mail Merge
  - a) Prepare a business letter
  - b) Prepare an invitation

#### MS-EXCEL

- 1. Usage of Formulae and Built-in Functions.
- 2. Editing Cells and Using Commands and Functions
- 3. Moving and Copying, Inserting and Deleting Rows and Columns
- 4. Paybill Preparation

# **MS-POWERPOINT**

1. Preparation and Manipulation of Slides

# **Course Outcomes:**

On completion of the Course, learner should be able to

- To perform documentation activities
- To execute accounting operations
- To enhance presentation skills
- To work on Document Management Systems
- Format Text, Paragraphs, and sections, and
- To Create and manage documents

# Mapping of COs with POs & PSOs:

| CO/PO |   |   | PO |   |   |   |   | PSO |   |   |
|-------|---|---|----|---|---|---|---|-----|---|---|
|       | 1 | 2 | 3  | 4 | 5 | 1 | 2 | 3   | 4 | 5 |
| CO1   | S | S | S  | S | S | S | S | S   | S | S |
| CO2   | S | S | S  | S | S | S | S | S   | S | S |
| CO3   | S | S | S  | S | S | S | S | S   | S | S |
| CO4   | S | S | S  | S | S | S | S | S   | S | S |
| CO5   | S | S | S  | S | S | S | S | S   | S | S |

S - Strongly Correlated

M - Moderately Correlated

W-Weakly Correlated

| Semester-II/         | Object Oriented Programming Using | Course Code: XUD |
|----------------------|-----------------------------------|------------------|
| Core Course-IV(CC)   | C++with Data Structures           |                  |
| Instruction Hours: 4 | Credits: 4                        | Exam Hours: 3    |
| Internal Marks :25   | External Marks:75                 | Total Marks: 100 |

| Cognitive  | K1-Acquire / Remember                                                |          |  |  |  |  |
|------------|----------------------------------------------------------------------|----------|--|--|--|--|
| Level      | K2-Understanding                                                     |          |  |  |  |  |
|            | K3-Apply                                                             |          |  |  |  |  |
|            | K4-Analyze                                                           |          |  |  |  |  |
|            | K5-Evaluate                                                          |          |  |  |  |  |
|            | K6-Create                                                            |          |  |  |  |  |
| Course     | To give the concepts of object oriented programming and to impa      | art      |  |  |  |  |
| Objectives | the programming skills inC++.                                        |          |  |  |  |  |
|            | Describe the procedural and object oriented paradigm with concept    | ots      |  |  |  |  |
|            | of streams, classes, functions, data and objects.                    |          |  |  |  |  |
|            | Understand dynamic memory management techniques                      |          |  |  |  |  |
|            | • Classify inheritance with the understanding of early and la        | ate      |  |  |  |  |
|            | binding, usage of exceptionhandling, generic programming.            |          |  |  |  |  |
|            | Demonstrate the use of various OOPS concepts with the help of        |          |  |  |  |  |
|            | programs                                                             |          |  |  |  |  |
| UNIT       | CONTENT                                                              | HOURS    |  |  |  |  |
| UNIT I     | DATA ABSTRACTION & OVERLOADING : Overview of C++ -                   | 10 Hours |  |  |  |  |
|            | Structures – Class Scope and Accessing Class Members – Reference     |          |  |  |  |  |
|            | Variables – Initialization – Constructors – Destructors – Member     |          |  |  |  |  |
|            | Functions and Classes - Friend Function - Dynamic Memory             |          |  |  |  |  |
|            | Allocation - Static Class Members - Container Classes and            |          |  |  |  |  |
|            | Integrator – Proxy Classes – Overloading: Function overloading and   |          |  |  |  |  |
|            | Operator Overloading.                                                |          |  |  |  |  |
| UNIT II    | INHERITANCE & POLYMORPHISM: Base Classes and Derived                 | 12 Hours |  |  |  |  |
|            | Classes – Protected Members – Casting Class pointers and Member      |          |  |  |  |  |
|            | Functions – Overriding – Public, Protected and Private Inheritance – |          |  |  |  |  |
|            | Constructors and Destructors in derived Classes – Implicit Derived – |          |  |  |  |  |

|          | Class Object To Base – Class Object Conversion – Composition Vs.      |          |
|----------|-----------------------------------------------------------------------|----------|
|          | Inheritance - Virtual functions - This Pointer - Abstract Base        |          |
|          | Classes and Concrete Classes - Virtual Destructors - Dynamic          |          |
|          | Binding.                                                              |          |
| UNIT III | LINEAR DATA STRUCTURES: Abstract Data Types (ADTs) –                  | 12 Hours |
|          | List ADT – array-based implementation – linked list implementation    |          |
|          | — singly linked lists –Polynomial Manipulation - Stack ADT –          |          |
|          | Queue ADT - Evaluating arithmetic expressions.                        |          |
| UNIT IV  | NON-LINEAR DATA STRUCTURES: Trees – Binary Trees –                    | 12 Hours |
|          | Binary tree representation and traversals – Application of trees: Set |          |
|          | representation and Union-Find operations - Graph and its              |          |
|          | representations - Graph Traversals - Representation of Graphs -       |          |
|          | Breadth-first search – Depth- first search - Connected components.    |          |
| UNIT V   | SORTING and SEARCHING: Sorting algorithms: Insertion sort -           | 12 Hours |
|          | Quick sort - Merge sort - Searching: Linear search –Binary Search.    |          |
| UNIT VI  | Contemporary Issues: Expert lectures, online seminars - webinars      | 2 Hours  |

# **Text Books:**

- 1.E. Balagurusamy, "Object Oriented Programming with C++", TMG, 8th Ed., New Delhi, 2017.
- 2.Seymour Lipschutz, "Data Structures", Tata McGraw Hill Publishing Company Limited, Revised 5<sup>th</sup> edition, New Delhi, 2014. UNITS: III, IV & V.

# **Reference Books:**

- 1. Robert Lafore, "Object Oriented Programming in Microsoft C++", Galgotia Publications, 4<sup>th</sup>edition, New Delhi, 2000.
- 2. Bjarne Stroustrup, "The C++ Programming Language", Addison- Wesley, 4th edition., 2013

# **Web-Resources:**

1. https://www.w3schools.com/cpp/http://nptelvideos.com/video.php?id=2187&c=28

# **Course Outcomes:**

On completion of the Course, learner should be able to

- Learn the basic concepts in Object-Oriented programming.
- Develop programming skills by applying Object-Oriented programming.
- Discuss the function overloading and Member Functions.
- Understand the concepts of Constructors and Inheritance.
- An Ability to incorporate Exception Handling in Object-Oriented programs and analyze File Input/output Streams.

# Mapping of COs with POs & PSOs:

| CO/PO | PO |   |   |   |   |   |   | PSO |   |   |
|-------|----|---|---|---|---|---|---|-----|---|---|
|       | 1  | 2 | 3 | 4 | 5 | 1 | 2 | 3   | 4 | 5 |
| CO1   | S  | S | S | S | S | S | S | S   | S | S |
| CO2   | S  | S | S | S | S | S | S | S   | S | S |
| CO3   | S  | S | S | S | S | S | S | S   | S | S |
| CO4   | S  | S | S | S | S | S | S | S   | S | S |
| CO5   | S  | S | S | S | S | S | S | S   | S | S |

**S** - Strongly Correlated

**M** - Moderately Correlated

W-Weakly Correlated

| Semester-III /              | Database Systems  | Course Code: XUF |  |  |
|-----------------------------|-------------------|------------------|--|--|
| Core Course-VI(CC)          |                   |                  |  |  |
| <b>Instruction Hours: 5</b> | Credits: 5        | Exam Hours: 3    |  |  |
| Internal Marks :25          | External Marks:75 | Total Marks: 100 |  |  |

| Cognitive  | K1-Acquire / Remember                                                                                                    |          |
|------------|----------------------------------------------------------------------------------------------------|----------|
| Level      | K2-Understanding                                                                                                    |          |
| Le vei     | K3-Apply                                                                                                    |          |
|            | K4-Analyze                                                                                                    |          |
|            | K5-Evaluate                                                                                                    |          |
|            | K6-Create                                                                                                    |          |
|            |                                                                                                    |          |
| Course     | Distinguish between data and information and Knowledge                                                                                                    |          |
| Objectives | Distinguish between file processing system and DBMS                                                                                                    |          |
|            | Describe DBMS its advantages and disadvantages                                                                                                    |          |
|            | Describe Database users including data base administrator                                                                                                    |          |
|            | Describe data models, Schemas and instances.                                                                                                    |          |
|            | Describe DBMS Architecture & Data Independence                                                                                                    |          |
| UNIT       | CONTENT                                                                                                    | HOURS    |
| UNIT I     | Introduction: Database System Applications –Database Languages –                                                                                                    | 12 Hours |
|            | Transaction Management – Database Architecture – Database users                                                                                                    |          |
|            | and Administrators - Relational Model: Structure of Relational                                                                                                    |          |
|            | Databases – Database Design – ER Model – The Entity- relationship                                                                                                    |          |
|            | Model – Constraints – Entity Relationship Diagrams                                                                                                    |          |
| UNIT II    | Relational Algebra Operations – Relational Languages: The Tuple                                                                                                    | 15 Hours |
|            |                                                                                                    |          |
|            | Relational Calculus – The Domain Relational Calculus – SQL:                                                                                                    |          |
|            | Relational Calculus – The Domain Relational Calculus – SQL:  Background – Data Definition – Basic Structure of SQL Queries – Set                                                                                                    |          |
|            |                                                                                                    |          |
|            | Background – Data Definition – Basic Structure of SQL Queries– Set                                                                                                    |          |
| UNIT III   | Background – Data Definition – Basic Structure of SQL Queries – Set  Operations – Aggregate Functions – Null Values – Nested Sub-                                                                                                    | 15 Hours |
| UNIT III   | Background – Data Definition – Basic Structure of SQL Queries – Set  Operations – Aggregate Functions – Null Values – Nested Sub- Queries – Views – Modification of the Database.                                                               | 15 Hours |
| UNIT III   | Background – Data Definition – Basic Structure of SQL Queries – Set  Operations – Aggregate Functions – Null Values – Nested Sub- Queries – Views – Modification of the Database.  Data Normalization: Pitfalls in Relational Database Design – | 15 Hours |

|         | Denormalization – Database Security: Data Security Requirements –        |          |
|---------|--------------------------------------------------------------------------|----------|
|         | Protecting the Data within the Database - Granting and Revoking          |          |
|         | Privileges – Data Encryption.                                            |          |
| UNIT IV | PL/SQL: A Programming Language: History – Fundamentals – Block           | 15 Hours |
|         | Structure – Comments – Data Types – Other Data Types – Declaration       |          |
|         | - Assignment operation - Bind variables - Substitution Variables -       |          |
|         | Printing – Arithmetic Operators. Control Structures and Embedded         |          |
|         | SQL: Control Structures – Nested Blocks – SQ L in PL/SQL – Data          |          |
|         | Manipulation – Transaction Control statements.                           |          |
| UNIT V  | PL/SQL Cursors and Exceptions: Cursors - Implicit & Explicit             | 15 Hours |
|         | Cursors and Attributes - Cursor FOR loops - SELECTFOR                    |          |
|         | UPDATE - WHERE CURRENT OF clause - Cursor with Parameters                |          |
|         | <ul> <li>Cursor Variables – Exceptions – Types of Exceptions.</li> </ul> |          |
| UNIT VI | Contemporary Issues : Expert lectures, online seminars - webinars        | 3 Hours  |

# **Text Book:**

- 1. "Database System Concepts", Abraham Silberschatz, Henry F.Korth, .Sudarshan, TMH6th Edition (Units I, II, )
- 2. "Fundamentals of Database Management Systems", Alexis Leon, Mathews Leon, VijayNicole Imprints Private Limited. (Unit III)
- 3. "Database Systems Using Oracle" Nilesh Shah, 2nd edition, PHI.UNIT-IV: Chapters 1& 11 UNIT-V: Chapters 12, 13 & 14)

# **Reference Books:**

Text Book of RDBMS (Relational Database Management Systems)- By Mrs Vidya H. Bankar, Mrs DeepaShree K, Mehendale, Mrs Sujatha P. Patel

#### Web Resource:

- 1.http://www.svecw.edu.in/Docs%5CITIIBTechIISemLecDBMS.pdf
- 2.http://www.kciti.edu/wp-content/uploads/2017/07/dbms\_tutorial.pdf

#### **Course Outcomes:**

On completion of the Course, learner should be able to

- Emphasize the need, role, importance and uses of databases in application development
- Design E-R modeling for a given situation and provide the foundation fordevelopment of relational database structure.
- Identify the advantages of the database approach over the file based data storage system.
- Distinguish between different models of file organizing, storing and using of data and understand the relational model and relational algebra operations.
- Normalize the relational tables applying normalization rules and apply PL/SQL procedural interfaces statement on relational tables as per requirements.

# Mapping of COs with POs & PSOs:

| CO/PO | PO |   |   |   |   |   | PSO |   |   |   |
|-------|----|---|---|---|---|---|-----|---|---|---|
|       | 1  | 2 | 3 | 4 | 5 | 1 | 2   | 3 | 4 | 5 |
| CO1   | S  | S | S | S | S | S | S   | S | S | S |
| CO2   | S  | S | S | S | M | S | S   | S | S | S |
| CO3   | S  | M | S | S | S | S | S   | S | S | S |
| CO4   | S  | S | S | S | S | S | S   | S | S | M |
| CO5   | S  | S | S | S | M | S | S   | S | S | S |

**S** - Strongly Correlated

**M** - Moderately Correlated

W-Weakly Correlated

| Semester-III/Non Major      | Web Designing Lab | Course Code:XUE1Y |
|-----------------------------|-------------------|-------------------|
| Elective INME)              |                   |                   |
| <b>Instruction Hours: 2</b> | Credits: 2        | Exam Hours: 3     |
| Internal Marks :40          | External Marks:60 | Total Marks: 100  |

# **Knowledge Level**

| K1-Acquire / Remember | K2-           | K3-   | K4-     | K5-      | K6-Create |
|-----------------------|---------------|-------|---------|----------|-----------|
|                       | Understanding | Apply | Analyze | Evaluate |           |

# **Course Objectives:**

- To understand the importance of the web as an effective medium of communication.
- To develop basic skills in analyzing the usability of a web site.
- To develop hands on experience using open source technologies such as HTML, CSS,JavaScript, PHP and MySQL.
- To implement static, dynamic and interactive web pages and web applications.
- To be able to analyze the available open source technologies and select the appropriateone based on need.

#### **List of Practicals**

- 1. Design a Bio-Data Form.
- 2. Create a Web Page With Four Frame (Picture, Table, List, Hyperlink).
- 3. Write a Program to show all Character Entities.
- 4. To Create a Web Page in HTML to Show the Block Level Elements and Text Level Elements.
- 5. Create your own page with your favourite hobbies.
- 6. A Web Page in HTML to show books in inventory in different tables using Row Span and Column Span.
- 7. Create a Web Page in HTML to show Admission form.
- 8. A Web Page in HTML to show your resume using appropriate Formatting Elements.
- 9. A Web Page in HTML to show all the Text, Color, Background and Font Elements.
- 10. Write a Program to Create a Nested List.

# **Course Outcomes:**

On completion of the Course, learner should be able to

- Develop skills in analyzing the usability of a web site.
- Understand how to plan and conduct user research related to web usability.
- Design, develop and host a user friendly website.
- Know the usage of APIs.
- Layout management in line with current trend.

# Mapping of COs with POs & PSOs:

| CO/PO | PO |   |   |   |   |   |   | PSO |   |   |
|-------|----|---|---|---|---|---|---|-----|---|---|
|       | 1  | 2 | 3 | 4 | 5 | 1 | 2 | 3   | 4 | 5 |
| CO1   | S  | S | S | S | S | S | S | S   | S | S |
| CO2   | S  | S | S | S | S | S | S | S   | S | S |
| CO3   | S  | S | S | S | S | S | S | S   | S | S |
| CO4   | S  | S | S | S | S | S | S | S   | S | S |
| CO5   | S  | S | S | S | S | S | S | S   | S | S |

**S - Strongly Correlated** 

**M** - Moderately Correlated

W-Weakly Correlated

| Semester-III/Non Major      | DTP Lab           | Course Code:     |
|-----------------------------|-------------------|------------------|
| Elective INME)              |                   | XUE1Y            |
| <b>Instruction Hours: 2</b> | Credits: 2        | Exam Hours: 3    |
| Internal Marks :40          | External Marks:60 | Total Marks: 100 |

# **Knowledge Level**

| K1-Acquire / | K2-Understanding | K3-Apply | K4-Analyze | K5-Evaluate | K6-Create |
|--------------|------------------|----------|------------|-------------|-----------|
| Remember     |                  |          |            |             |           |

# **Course Objectives:**

- Demonstrate knowledge of terminology related to desktop publishing, graphics and animation, and multimedia.
- Identify and use hardware components (input and output devices) used in desktoppublishing, graphics/animation and multimedia.
- Analyze the impact of desktop publishing, graphics/animation and multimedia onsociety.
- Model respect for intellectual property when manipulating, morphing, and editingvideo, graphics, sound, and text.
- Identify and use appropriate software and documentation for an identified audience tocreate projects in desktop publishing, graphics/animation and multimedia.

#### **PAGEMAKER**

 ${\bf Adobe\ Page Maker:}\ Components\ of\ Page Maker\ ,\ Toolbox\ ,\ Palettes\ ,\ Working\ with\ text.$ 

Constructing a Publication: Creating a new Page, Save publication, Preferences Edit

Text: Edit Story, Master Page, Measurement, Ruler & guideline, Page numbers Layout

menu: Sorting page, Deleting Page

**Text formatting:** Type Menu , Control Palette , Expert Tracking , Indents And Tab **Element Menu:** Fill , Fill and Stroke , Create a Frame , Arrange , Wrap text Group Object ,Image Control , Using Photoshop Effect , Change the Shape Of Polygon/ Rectangle **Utilities Manu:** Checking Spelling & Grammar , Change Case , Index Entry

#### **CORELDRAW**

**Introduction to Corel draw**: Toolbars, Components of Corel draw

Edit Menu: Introduction to Corel draw, Duplicate, Clone

View menu: Full screen Preview, Grid and ruler setup

Layout Menu: Insert page, Delete page, Switching page Orientation, Page setupArrange

Menu: Introduction, Transformation, Order, Behind, Group, Shaping Effects Menu: Adjust,

Transform, Artistic Media, Contour, Extrude

Bitmap Menu: Convert to bitmap, Mode, 3D Effect

Art Strokes: Charcoal, Pastels, Pen & ink, Scrap oared, Sketchpad, Watercolor,

Blur, Smooth, Color transform, Halftone

**Art Stocks:** Edge Detect, Find edge

Creative: Crafts, Glass black Sample glass

Distort: Blocks, swirl

**Notice:** Add Notice

**Text menu:** Edit text, Fit text to path Tools & windows

# **PHOTOSHOP**

Introduction to Photoshop: About work area, Toolbox overview

**File menu:** What is new in file?

**Edit menu:** What is s new in file Transform & Patten

Image menu: Mode, Rotate image

Layer menu: New layer, Layer styles, New fill layer, Add layer mask

Select menu: Inverse, Feather, Modify, Grow

Filter menu: Extract, Artistic, Blur, Brush stroke, Distort, Pixel ate, Render, Sharpen,

Sketch

# **Course Outcomes:**

On completion of the Course, learner should be able to

- Introduction to Page Maker
- Print Design Basics
- Design Principles & Color Harmony
- Layout Design
- Photoshop

# Mapping of COs with POs & PSOs:

| CO/PO |   | PO |   |   |   |   |   | PSO |   |   |
|-------|---|----|---|---|---|---|---|-----|---|---|
|       | 1 | 2  | 3 | 4 | 5 | 1 | 2 | 3   | 4 | 5 |
| CO1   | S | S  | S | S | S | S | S | S   | S | S |
| CO2   | S | S  | S | S | S | S | S | S   | S | S |
| CO3   | S | S  | S | S | S | S | S | S   | S | S |
| CO4   | S | S  | S | S | S | S | S | S   | S | S |
| CO5   | S | S  | S | S | S | S | S | S   | S | S |

- **S** Strongly Correlated
- M Moderately Correlated
- W-Weakly Correlated
- N No Correlation

| Semester-IV/ Core Course VIII(CC) | Java Programming  | Course Code: XUH |
|-----------------------------------|-------------------|------------------|
| <b>Instruction Hours: 5</b>       | Credits: 3        | Exam Hours: 3    |
| Internal Marks :25                | External Marks:75 | Total Marks: 100 |

|            | K1-Acquire / Remember                                                                                                    |             |  |  |  |  |
|------------|----------------------------------------------------------------------------------------------------|-------------|--|--|--|--|
| Cognitive  | K2-Understanding                                                                                                    |             |  |  |  |  |
| Level      | K3-Apply                                                                                                    |             |  |  |  |  |
|            | K4-Analyze                                                                                                    |             |  |  |  |  |
|            | K5-Evaluate                                                                                                    |             |  |  |  |  |
|            | K6-Create                                                                                                    |             |  |  |  |  |
| Course     | Programming in the Java programming language,                                                                                                    |             |  |  |  |  |
| Objectives | Knowledge of object-oriented paradigm in the Java programming language.                                                                                                    | age,        |  |  |  |  |
|            | • The use of Java in a variety of technologies and on different platforms.                                                                                                    |             |  |  |  |  |
|            | To Learn Why Java is useful for the design of desktop and web application.                                                                                                    | ions.       |  |  |  |  |
|            | To learn how to implement object oriented designs with Java.                                                                                                    |             |  |  |  |  |
|            | To identify Java language components and how they work together in appropriate to the second second se | plications. |  |  |  |  |
| UNIT       | CONTENT                                                                                                    |             |  |  |  |  |
| UNIT I     | JAVA Evolution: History - Features - Java differs from C and C++ -Java                                                                                                    | 12 Hours    |  |  |  |  |
|            | and Internet - Java and WWW - Web Browsers. Overview of Java                                                                                                    |             |  |  |  |  |
|            | Language: Introduction - Simple Java program - Structure- Java tokens-                                                                                                    |             |  |  |  |  |
|            | Statements - Java virtual Machine.                                                                                                    |             |  |  |  |  |
| UNIT II    | Constants -Variables- Data types - Operators and expressions -Decision                                                                                                    | 15 Hours    |  |  |  |  |
|            | making and Branching: Simple If Statement, the IFElse statement, The                                                                                                    |             |  |  |  |  |
|            | Else If ladder, The Switch Statement, The? : Operator, Decision making                                                                                                    |             |  |  |  |  |
|            | and looping: The While statement, the do Statement - The for Statement -                                                                                                    |             |  |  |  |  |
|            | Jumps in loops - labeled loops - Classes, Objects and Methods.                                                                                                    |             |  |  |  |  |
| UNIT III   | Arrays, Strings and Vectors – Interfaces- Multiple Inheritance – Packages:                                                                                                    |             |  |  |  |  |
|            | Putting classes together Multi Threaded Programming.                                                                                                    |             |  |  |  |  |
| UNIT IV    | Managing Errors and Exceptions – Applet Programming – Graphics                                                                                                    | 15 Hours    |  |  |  |  |
|            | programming: The Graphics class-Lines and rectangles-Circles and                                                                                                    |             |  |  |  |  |
|            | ellipses-Drawing arcs-Drawing polygons- Line graphs-Using Control                                                                                                    |             |  |  |  |  |
|            | loops in applets-Drawing Bar charts.                                                                                                    |             |  |  |  |  |

| UNIT V  | Files: Introduction – concept of streams – Stream classes – Using stream – | 15 Hours |
|---------|----------------------------------------------------------------------------|----------|
|         | I/O classes – File class – I/O Exceptions – creation of files – Reading /  |          |
|         | Writing characters/ Bytes - Handling primitive data types - Random         |          |
|         | Access Files.                                                              |          |
| UNIT VI | Contemporary Issues: Expert lectures, online seminars - webinars           | 3Hours   |

# **Text Book:**

1. E. Balaguruswamy, Programming with JAVA -A Primer, McGraw HillProfessional,6<sup>th</sup> edition,2015.

# **Reference Books:**

- 1.Herbert Schildt, Java: The CompleteReference, McGraw Hill Professional,7<sup>th</sup> edition,2017.
- 2. Robert Sedgewick & Kevin Wayne, Introduction to Programming in Java, Addison Wesley, 2017.

#### **Web-Resources:**

1.https://www.tutorialspoint.com/java/index.htm

2https://www.javatpoint.com/java-tutorial

# **Course Outcomes:**

On Completion of the course the student should be able to

- Use an integrated development environment to write
- Compile and run
- Test simple object oriented java programs.
- Read and make elementary modifications to Java programs that solve realworldproblems
- Validate input in a Java Program

# **Mapping of COs with POs & PSOs:**

| CO/PO | PO |   |   |   |   | PSO |   |   |   |   |
|-------|----|---|---|---|---|-----|---|---|---|---|
|       | 1  | 2 | 3 | 4 | 5 | 1   | 2 | 3 | 4 | 5 |
| CO1   | S  | S | S | S | S | S   | S | S | S | S |
| CO2   | S  | S | S | S | S | S   | S | S | S | S |
| CO3   | S  | S | S | S | S | S   | S | S | S | S |
| CO4   | S  | S | S | S | S | S   | S | S | S | S |
| CO5   | S  | S | S | S | S | S   | S | S | S | S |

**S - Strongly Correlated** 

**M** - Moderately Correlated

W-Weakly Correlated

| Semester-IV/ Non Major      | 1.Animation Lab   | Course Code:XUE2Y |
|-----------------------------|-------------------|-------------------|
| Elective II(NME)            |                   |                   |
| <b>Instruction Hours: 2</b> | Credits: 2        | Exam Hours: 3     |
| Internal Marks :40          | External Marks:60 | Total Marks: 100  |

# **Knowledge Level**

| K1-Acquire / | K2-Understanding | K3-Apply | K4-Analyze | K5-Evaluate | K6-Create |
|--------------|------------------|----------|------------|-------------|-----------|
| Remember     |                  |          |            |             |           |

# **Course Objectives:**

- To Impart Practical Training in Computer Graphics and Animation related problems.
- To implement various graphics drawing algorithms, 2D-3D transformations and clippingtechniques.
- Describe and evaluate the eight major classical types of animation
- Identify modern day examples for each classical animation type.
- Emphasis on creating movement and expression utilizing traditional or electronically generated image sequences.

#### **List of Practicals:**

# **Photoshop:**

- 1. (i) Handling different file formats and interchanging them, changing the resolution, color, grayscales and size of the images
- (ii) Using brushes and creating multicolor real life images
- 2. Cropping, rotating, overlapping, superimposing, pasting photos on a page
- 3. Creation of a single image from selected portions of many
- 4. Developing a commercial brochure with background tints
- 5. Creating an image with multi-layers of images and texts.
- 6. Applying masks and filtering on images

#### Flash:

Develop an image(s) and do the following.

- 1. Basic Drawing and Painting
- 2. Working with Strokes and Fills
- 3. Creating Custom Colors, Gradients, and Line Styles Transforming and GroupingObjects
- 4. Creating and Managing Multiple Layers
- 5. Converting Text into Shapes
- 6. Animate using motion, shape, Tweening, and actions

#### **Course Outcomes:**

On completion of the Course, learner should be able to

- Communicate ideas, believable action and emotion effectively by employing principles
- Animation and performance in all aspects of drawing.
- Integrate the concepts, principles and theories involved in the physics of animation in all aspects of drawing.
- Design layouts and backgrounds that incorporate principles of composition, perspective and colour, with speed and accuracy.

# Mapping of COs with POs & PSOs:

| CO/PO | PO |   |   |   |   |   |   | PSO |   |   |
|-------|----|---|---|---|---|---|---|-----|---|---|
|       | 1  | 2 | 3 | 4 | 5 | 1 | 2 | 3   | 4 | 5 |
| CO1   | S  | S | S | S | S | S | S | S   | S | S |
| CO2   | S  | S | S | S | S | S | S | S   | S | S |
| CO3   | S  | S | S | S | S | S | S | S   | S | S |
| CO4   | S  | S | S | S | S | S | S | S   | S | S |
| CO5   | S  | S | S | S | S | S | S | S   | S | S |

S - Strongly Correlated

**M** - Moderately Correlated

W-Weakly Correlated

| Semester-V/                 | 2.Software Testing Tools | Course Code: XUS2 |
|-----------------------------|--------------------------|-------------------|
| Skill Based Course II       |                          |                   |
| <b>Instruction Hours: 2</b> | Credits: 2               | Exam Hours: 3     |
| Internal Marks :40          | External Marks:60        | Total Marks: 100  |

# **Knowledge Level**

| K1-Acquire / Remember | K2-           | K3-   | K4-     | K5-      | K6-    |
|-----------------------|---------------|-------|---------|----------|--------|
|                       | Understanding | Apply | Analyze | Evaluate | Create |

# **Course Objective:**

- To improve understanding of software testing skills- it's purpose, nature, issues and constraints.
- To learn various software testing techniques through case studies.
- To understand the essential characteristics of various automation tools used for testing.
- To gaining confidence in and providing information about the level of quality.
- To make sure that the end result meets the business and user requirements.

#### **List of Practicals:**

- 1. Write a test case based on controls.
- 2. Test data in a flat file.
- 3. Manual test case to verify student grade
- 4. Write and test a program to select the number of students who have scored more than 60 inany one subject(or all Subjects)
- 5. Write and test a program to login a specific web page.
- 6. Write and test a program to get the number of list items in a list / combo box.
- 7. Test a HTML file.
- 8. Test a program in MS Excel for Data Driven Wizard.
- 9. Test the addition of two values in C++ Program.
- 10. Write a test suite containing minimum 4 test cases.

# **Course Outcomes:**

# On the Completion of the course leaner will be able

- Apply modern software testing processes in relation to software development and Projectmanagement.
- Create test strategies and plans, design test cases
- Prioritize and
- Execute
- Manage incidents and risks within a project.

# **Mapping of COs with POs & PSOs:**

| CO/PO | PO |   |   |   |   |   |   | PSO |   |   |
|-------|----|---|---|---|---|---|---|-----|---|---|
|       | 1  | 2 | 3 | 4 | 5 | 1 | 2 | 3   | 4 | 5 |
| CO1   | S  | S | S | S | S | S | S | S   | S | S |
| CO2   | S  | S | S | S | S | S | S | S   | S | S |
| CO3   | S  | S | S | S | S | S | S | S   | S | S |
| CO4   | S  | S | S | S | S | S | S | S   | S | S |
| CO5   | S  | S | S | S | S | S | S | S   | S | S |

**S** - Strongly Correlated

M - Moderately Correlated

W-Weakly Correlated

| Semester-V/ Core Course X(CC) | Web Technology    | Course Code: XUJ |
|-------------------------------|-------------------|------------------|
| Instruction Hours: 6          | Credits: 5        | Exam Hours: 3    |
| Internal Marks :25            | External Marks:75 | Total Marks: 100 |

| Cognitive          | K1-Acquire / Remember                                            |          |
|--------------------|------------------------------------------------------------------|----------|
| Level              | K2-Understanding                                                 |          |
|                    | K3-Apply                                                         |          |
|                    | K4-Analyze                                                       |          |
|                    | K5-Evaluate                                                      |          |
|                    | K6-Create                                                        |          |
| Course             | Define the knowledge about HTML document with element            | -        |
| <b>Objectives:</b> | types, hyperlinks, images, list,tables and forms.                |          |
|                    | • Analyze a web page and identify its elements and attributes.   |          |
|                    | Create web pages using XHTMLand Cascading Style Sheets.          |          |
|                    | Build dynamic web pages using JavaScript (Client side programme) | amming). |
|                    | Create XML documents and Schemas.                                |          |
| UNIT               | CONTENT                                                          | HOURS    |
| UNIT I             | Fundamentals of HTML:-Understanding Elements: Root               | 15 Hours |
|                    | Elements-Metadata Elements- Section Elements-Heading             |          |
|                    | Elements. Describing data types.                                 |          |
| UNIT II            | HTML5 and its essentials: Exploring New Features of HTML5-       | 18 Hours |
|                    | Next Generation of Web Development-Structuring an HTML           |          |
|                    | Document-Exploring Editors and Browsers Supported by             |          |
|                    | HTML5-Creating and Saving an HTML Document-Validating            |          |
|                    | an HTML Document-Viewing an HTML Document-Hosting                |          |
|                    | Web Pages.                                                       |          |
| UNIT III           | DHTML: Introduction - Cascading Style sheets - DHTML             | 18 Hours |
|                    | Document Object Model and collections – Event Handling -         |          |
|                    | Filters and Transitions - Data Binding.                          |          |
| UNIT IV            | JAVASCRIPT: Introduction- Language Elements - Objects of         | 18 Hours |
|                    | JavaScript- Other Objects. VBSCRIPT: Introduction-               |          |
|                    | Embedding VBScript Code in an HTML Document-                     |          |

|         | Comments- Variables- Operators-Procedures- Conditional   |          |
|---------|----------------------------------------------------------|----------|
|         | Statements- Looping Constructs - Objects and VBScript -  |          |
|         | Cookies.                                                 |          |
| UNIT V  | EXTENSIBLE MARK-UP LANGUAGE (XML): Introduction-         | 18 Hours |
|         | HTML vs. XML- Syntax of the XML Document- XML            |          |
|         | Attributes- XML Validation- XML DTD- The Building Blocks |          |
|         | of XML Documents-DTD Elements - DTD Attributes- DTD      |          |
|         | Entities- DTD Validation -XSL - XSL Transformation- XML  |          |
|         | Namespaces- XML Schema.                                  |          |
| UNIT VI | Contemporary Issues : Expert lectures, online seminars – | 3 Hours  |
|         | webinars                                                 |          |

#### **Reference Books:**

- 1. Web Technology, Akanksha Rastogi, K.Nath & Co Educational Publishers, 1<sup>st</sup>Edition.
- 2. Intoduction toWeb Technology, Anuranjan Misra,Arjun Kumar Singh, Laxmi Publication,2011.
- 3. World Wide Web Design with HTML, C.Xavier, TMH Publishers, 2008.

#### **Web-Resources:**

- **1.**https://mrcet.com/downloads/digital\_notes/IT/WEB%20TECHNOLOGIES%20(R15A0520). pdf
- 2.http://yellaswamy.weebly.com/web-technologiesiiibtech-ii-sem.html

#### **Course Outcomes:**

On completion of the Course, learner should be able to

- Illustrate the web technology concept to create schemas and dynamic web pages.
- Understand the concept of CSS for dynamic presentation effect in HTML and XMLdocuments.
- Describe the mark-up languages for processing, identifying and presenting information inweb pages.
- Apply scripting languages in HTML document to add interactive components to web pages
- Define the knowledge about HTML document with element types, hyperlinks, images, list,tables and forms

# **Mapping of COs with POs & PSOs:**

| CO/PO |   |   | PO |   |   |   |   | PSO |   |   |
|-------|---|---|----|---|---|---|---|-----|---|---|
|       | 1 | 2 | 3  | 4 | 5 | 1 | 2 | 3   | 4 | 5 |
| CO1   | S | S | S  | S | S | S | S | S   | S | S |
| CO2   | S | S | S  | S | S | S | S | S   | S | S |
| CO3   | S | S | S  | S | S | S | S | S   | S | S |
| CO4   | S | S | S  | S | S | S | S | S   | S | S |
| CO5   | S | S | S  | S | S | S | S | S   | S | S |

**S** - Strongly Correlated

**M** - Moderately Correlated

W-Weakly Correlated

| Semester-IV/ Core Course XI(CC) | Operating System  | Course Code: XUK |
|---------------------------------|-------------------|------------------|
| Instruction Hours: 6            | Credits: 6        | Exam Hours: 3    |
| Internal Marks :25              | External Marks:75 | Total Marks: 100 |

| Cognitive  | K1-Acquire / Remember                                              |              |
|------------|--------------------------------------------------------------------|--------------|
| Level      | K2-Understanding                                                   |              |
|            | K3-Apply                                                           |              |
|            | K4-Analyze                                                         |              |
|            | K5-Evaluate                                                        |              |
|            | K6-Create                                                          |              |
| Course     | To gain the basic knowledge about the operating systems and        | d            |
| Objectives | its various schemes andservices.                                   |              |
|            | • To make students able to learn different types of operating      | g            |
|            | systems along with concept of file systems and CPU scheduling      | g            |
|            | algorithms used in operating system.                               |              |
|            | To provide students knowledge of memory management and             | d deadlock   |
|            | handling algorithms                                                |              |
|            | • At the end of the course, students will be able to implement     | nt           |
|            | various algorithms required for management, scheduling             | <del>,</del> |
|            | allocation and communication used in operating system.             |              |
| UNIT       | CONTENT                                                            | HOURS        |
| UNIT I     | Introduction: What is an operating system?-Early history –Process  | 15 Hours     |
|            | concepts: Introduction- Definition of process-process states -     |              |
|            | process state transitions – The Process Control Block – Operations |              |
|            | on processes - Suspend and Resume - Interrupt processing -         |              |
|            | Semaphore – Deadlock & Indefinite postponement.                    |              |
| UNIT II    | Real Storage –Virtual Storage Organization: Introduction –         | 18 Hours     |
|            | Evolution of storage Organization - Virtual Storage - Virtual      |              |
|            | Storage Management: Introduction - Virtual storage management      |              |
|            | strategies- Page replacement strategies - Working sets-Demand      |              |
|            | paging –Page size.                                                 |              |

| UNIT III | Job & Processor Scheduling: Introduction – Scheduling Levels -        | 18 Hours |
|----------|-----------------------------------------------------------------------|----------|
|          | Pre-emptive vs. non pre- emptive scheduling-priorities-deadline       |          |
|          | scheduling-FIFO-RR-Quantum Size-SJF-SRT-HRN. Distributed              |          |
|          | computing: Classification of sequential & parallel Architecture –     |          |
|          | Pipelining – Vector Processing - Array processor –Dataflow            |          |
|          | computers-Multiprocessing-Fault tolerance.                            |          |
| UNIT IV  | UNIX - Getting started - Gaining Confidence: The Unix File            | 18 Hours |
|          | System - Creating File- Indulging File Play. Listing Files &          |          |
|          | Directories - Directory Related Commands.                             |          |
| UNIT V   | Shell Programming- The First Step: When to Use Shell Scripts –        | 18 Hours |
|          | The First Shell Script- Interactive Shell Scripts - Shell Variables - |          |
|          | Shell Keywords - Another Way of Assigning Values to Variables -       |          |
|          | Tips & Traps - Unchanging Variables-Wiping Out Variables -            |          |
|          | Positional parameters – Passing Command Line Arguments –              |          |
|          | Setting Values of Position Parameters – Displaying Date in Desired    |          |
|          | Format - Using Shift on Positional Parameters - Arithmetic in         |          |
|          | Shell Script – The Carriage Return – The Tab & The Backspace –        |          |
|          | Positioning The Cursor – Beep – Bold & Beautiful – The output         |          |
|          | Command – Control Instructions in Shell.                              |          |
| UNIT VI  | Contemporary Issues: Expert lectures, online seminars - webinars      | 3 Hours  |

# **Text Book:**

- 1.Dietal.H.M, An introduction to operating system, Welsey publication, 3<sup>rd</sup> edition, 2005.
- 2. Yashavant P. Kanetkar, UNIX Shell Programming, BPB Publication, 4<sup>th</sup> edition, 2012.

# **Reference Books:**

- 1. Abraham Silberschatz, Peter Baer Galvin Gagne, Operating system Principles, Wiley Publishers, 7th edition, 2008.
- 2. Archer J harries, Operating System, Tata McGraw Hill 2<sup>nd</sup> Edition, 2011.
- 3. DborahS.Ray, Eric.J.Ray, Unix and Linux, Pearchpit press, 4th edition, 2009
- 4. Randal K. Michael, Mastering Unix shell scripting, Wiley India, 2nd Edition, 2009.

#### **Web-Resources:**

- 1. http://www.svecw.edu.in/Docs%5CCSEOSLNotes2013.pdf
- 2.https://mrcet.com/downloads/digital\_notes/CSE/II%20Year/OPERATING%20SYSTEMS%2 0%20NOTES%20R18.pdf

# **Course Outcomes:**

On the successful completion of the course, learners will be able to,

- Recognize the basic concepts of operating system.
- Understand the process and thread concepts.
- Distinguish the concepts of deadlocks and storage management in operating systemconcepts.
- Apply various file system implementation and optimization techniques using files.
- Illustrate the virtual machine and distributed system in various fields.

# Mapping of COs with POs & PSOs:

| СО/РО |   |   | PO |   |   |   |   | PSO |   |   |
|-------|---|---|----|---|---|---|---|-----|---|---|
|       | 1 | 2 | 3  | 4 | 5 | 1 | 2 | 3   | 4 | 5 |
| CO1   | S | S | S  | S | S | S | S | S   | S | S |
| CO2   | S | S | S  | S | M | S | S | S   | S | S |
| CO3   | S | M | S  | S | S | S | S | S   | S | M |
| CO4   | S | S | S  | S | S | S | S | S   | S | S |
| CO5   | S | S | S  | S | M | S | M | S   | S | S |

S - Strongly Correlated

**M** - Moderately Correlated

W-Weakly Correlated

| Semester-IV/ Core Course XII(CC) | Computer Networks | Course Code: XUL |
|----------------------------------|-------------------|------------------|
| Instruction Hours: 6             | Credits: 6        | Exam Hours: 3    |
| Internal Marks :25               | External Marks:75 | Total Marks: 100 |

| Cognitive  | K1-Acquire / Remember                                                |          |
|------------|----------------------------------------------------------------------|----------|
| Level      | K2-Understanding                                                     |          |
|            | K3-Apply                                                             |          |
|            | K4-Analyze                                                           |          |
|            | K5-Evaluate                                                          |          |
|            | K6-Create                                                            |          |
| Course     | Resource sharing                                                     |          |
| Objectives | High Reliability                                                     |          |
|            | Improve performance                                                  |          |
|            | Communication                                                        |          |
|            | Transmission Medium                                                  |          |
|            |                                                                      |          |
|            |                                                                      |          |
| UNIT       | CONTENT                                                              | HOURS    |
| UNIT I     | Data Communications: Components- data representation- Dataflow       | 15 Hours |
|            | Networks: Distributed processing-network criteria -physical          |          |
|            | structures -network models-categories of networks Interconnection of |          |
|            | Networks: Internetwork- Protocols and Standards: protocols-          |          |
|            | standards - standards organizations- internet standards the OSI      |          |
|            | model- layers in the OSI model-TCP/IP protocol suite.                |          |
| UNIT II    | Guided Media: Twisted-pair cable-coaxial cable-fiber-optic cable-    | 18 Hours |
|            | unguided media: - wireless: radio waves-microwaves-infrared.         |          |
|            | Telephone Network: Major components -Latas - signaling services      |          |
|            | provided by telephone networks dial-up modems: Modem standards       |          |
|            | digital subscriber line- cable TV networks. Wireless LANS:           |          |
|            | Bluetooth- connecting devices.                                       |          |
| UNIT III   | Data Link Layer: Introduction- block coding-framing- flow and error  | 18 Hours |
|            | control- protocols noiseless channels- noisy channels. Network       |          |
|            | Layer: IPV4 addresses- IPV6 addresses- delivery forwarding- unicast  |          |
|            | routing protocols- multicast routing protocols.                      |          |

| UNIT IV | Transport Layer: Process-to-Process delivery- user datagram          | 18 Hours |
|---------|----------------------------------------------------------------------|----------|
|         | protocol- TCP-congestion control and quality TCP connection-         |          |
|         | congestion control- two examples- quality of service                 |          |
| UNIT V  | Application Layer: Name space- domain name space- distribution of    | 18 Hours |
|         | name space- DNS in the internet- resolution- remote logging- telnet- |          |
|         | electronic mail- file transfer-cryptography Introduction- symmetric- |          |
|         | key cryptography- asymmetric-key cryptography.                       |          |
| UNIT VI | Contemporary Issues: Expert lectures, online seminars - webinars     | 3 Hours  |

#### **Reference Books:**

- 1. Robert Orfali, Dan Harkey, Jerry Edwards," Client/Server Survival Guide", John Wiley &sons publications, 3 rd Edition, 2008.
- 2. Larry L Peterson, Bruce S Davie," Computer Networks A systems approach", Elsevier Press publications, 5 th Edition, 2012.
- 3. Andrew S Tanenbaum," Computer Networks", Pearson education publications, 5 thEdition, 2011.
- **4.** William Stallings," Data and Computer Communications", Prentice Hall of India Private Limited, New Delhi, 8 th Edition, 2011.

# **Web-Resources:**

- **1.**<a href="https://www.mrecacademics.com/DepartmentStudyMaterials/20201223Computer%20">https://www.mrecacademics.com/DepartmentStudyMaterials/20201223Computer%20</a>
  <a href="https://www.mrecacademics.com/DepartmentStudyMaterials/20201223Computer%20">Networks.pdf</a>
- **2.**<a href="https://www.smartzworld.com/notes/computer-network-notes-pdf-cn/">https://www.smartzworld.com/notes/computer-network-notes-pdf-cn/</a>

# **Course Outcomes:**

On the successful completion of the course, learners will be able to,

- Provide an overview of the concepts and fundamentals of data communication and computer networks.
- Understand the terminology and concepts of the OSI reference model and the TCP-IP reference model.
- Describe the significance of protocols used in data communications and networking.
- Illustrate the importance of network security and application of cryptographic methods in establishing security.
- Interpret the data flow in each layer and services of each layer.

# Mapping of COs with POs & PSOs:

| CO/PO |   |   | PO |   |   |   |   | PSO |   |   |
|-------|---|---|----|---|---|---|---|-----|---|---|
|       | 1 | 2 | 3  | 4 | 5 | 1 | 2 | 3   | 4 | 5 |
| CO1   | S | S | S  | S | S | S | S | S   | S | S |
| CO2   | S | S | S  | S | S | S | S | S   | S | S |
| CO3   | S | S | S  | S | M | S | S | S   | S | S |
| CO4   | S | M | S  | S | S | S | S | S   | M | S |
| CO5   | S | S | S  | S | S | S | S | S   | S | M |

**S** - Strongly Correlated

M - Moderately Correlated

W-Weakly Correlated

| Semester-V/ Major Based     | 1.Web Graphics    | Course Code:XUE3 |
|-----------------------------|-------------------|------------------|
| Elective Course I (MBE)     |                   |                  |
| <b>Instruction Hours: 6</b> | Credits: 6        | Exam Hours: 3    |
| Internal Marks :25          | External Marks:75 | Total Marks: 100 |

| Cognitive                | K1-Acquire / Remember                                                                                                    |                   |
|--------------------------|----------------------------------------------------------------------------------------------------|-------------------|
| Level                    | K2-Understanding                                                                                                    |                   |
|                          | K3-Apply                                                                                                    |                   |
|                          | K4-Analyze                                                                                                    |                   |
|                          | K5-Evaluate                                                                                                    |                   |
|                          | K6-Create                                                                                                    |                   |
| Course                   | Graphics should help to guide the viewers' focus                                                                                                    |                   |
| Objectives               | • Important content on the page.                                                                                                    |                   |
|                          | • Using visually strong graphic elements on a page.                                                                                                    |                   |
|                          | • Useful in directing viewers' attention                                                                                                    |                   |
|                          | • Providing structure for the page.                                                                                                    |                   |
| UNIT                     | CONTENT                                                                                                    | HOURS             |
| 1                        |                                                                                                    |                   |
| UNIT I                   | Introduction to multimedia -GIMP: Environment - layers and                                                                                                    | 15 Hours          |
| UNIT I                   | Introduction to multimedia -GIMP: Environment - layers and work path -Image editing - channels, masks and actions - filters -                                                                                                    | 15 Hours          |
| UNIT I                   | work path -Image editing - channels, masks and actions - filters -                                                                                                    | 15 Hours          |
| UNIT I                   | · ·                                                                                                    | 15 Hours          |
| UNIT I                   | work path -Image editing - channels, masks and actions - filters -                                                                                                    | 15 Hours          |
|                          | work path -Image editing - channels, masks and actions - filters - rollovers and animations.                                                                                                    |                   |
| UNIT II                  | work path -Image editing - channels, masks and actions - filters - rollovers and animations.  Synfig: introduction - drawing and colouring tools.                                                                                                    | 18 Hours          |
| UNIT II UNIT III UNIT IV | work path -Image editing - channels, masks and actions - filters - rollovers and animations.  Synfig: introduction - drawing and colouring tools.  Synfig (contd): drawing and colouring tools  Synfig: animation - tweening - interactive elements. | 18 Hours 18 Hours |
| UNIT II UNIT III         | work path -Image editing - channels, masks and actions - filters - rollovers and animations.  Synfig: introduction - drawing and colouring tools.  Synfig (contd): drawing and colouring tools                                                       | 18 Hours          |
| UNIT II UNIT III UNIT IV | work path -Image editing - channels, masks and actions - filters - rollovers and animations.  Synfig: introduction - drawing and colouring tools.  Synfig (contd): drawing and colouring tools  Synfig: animation - tweening - interactive elements. | 18 Hours 18 Hours |

# **Text Book:**

- Fazreil Amreen, "Instant GIMPStarter", Packet Publishing Limited, ISBN10:n1782160345, I
   13: 978-1782160342
- 2. http://wiki.synfig.org/Category:Manual
- 3. Bethany Hiitola, Packt Publishing Limited, "Inkscape Starter", ISBN-13: 978-1849517560

# **Reference Books:**

1. Manuals available in websites corresponding to the software

# **Web-Resources:**

- 1.http://personal.ee.surrey.ac.uk/Personal/J.Collomosse/pubs/cm20219.pdf
- 2. https://ocw.mit.edu/courses/electrical-engineering-and-computer-science/6-831-user-interface-design-and-implementation-spring-2011/lecture-notes/MIT6\_831S11\_lec18.pdf

# **Course Outcomes:**

# On the Completion of the course leaner will be able

- Appreciate the concepts of multimedia.
- Work with animations, tweening and interactive elements.
- Design shapes in multimedia.
- Adopt skills to make multimedia applications.
- Produce a presentation using multimedia tools.

# Mapping of COs with POs & PSOs:

| CO/PO |   |   | PO |   |   |   | PSO |   |   |   |
|-------|---|---|----|---|---|---|-----|---|---|---|
|       | 1 | 2 | 3  | 4 | 5 | 1 | 2   | 3 | 4 | 5 |
| CO1   | S | S | S  | S | S | S | S   | S | S | S |
| CO2   | S | S | S  | S | S | S | S   | S | S | S |
| CO3   | S | S | S  | S | S | S | S   | S | S | S |
| CO4   | S | S | S  | S | S | S | S   | S | S | S |
| CO5   | S | S | S  | S | S | S | S   | S | S | S |

**S** - Strongly Correlated

**M** - Moderately Correlated

W-Weakly Correlated

| Semester-V/ Skill Based Course II | 2.Software Testing Tools | Course Code: XUS2 |
|-----------------------------------|--------------------------|-------------------|
| Instruction Hours: 2              | Credits: 2               | Exam Hours: 3     |
| Internal Marks :40                | External Marks:60        | Total Marks: 100  |

| K1-Acquire / | K2-           | K3-   | K4-     | K5-      | K6-Create |
|--------------|---------------|-------|---------|----------|-----------|
| Remember     | Understanding | Apply | Analyze | Evaluate |           |

### **Course Objective:**

- To improve understanding of software testing skills- it's purpose, nature, issues and constraints.
- To learn various software testing techniques through case studies.
- To understand the essential characteristics of various automation tools used for testing.
- To gaining confidence in and providing information about the level of quality.
- To make sure that the end result meets the business and user requirements.

#### **List of Practicals:**

- 1. Write a test case based on controls.
- 2. Test data in a flat file.
- 3. Manual test case to verify student grade
- 4. Write and test a program to select the number of students who have scored more than 60 in any one subject(or all Subjects)
- 5. Write and test a program to login a specific web page.
- 6. Write and test a program to get the number of list items in a list / combo box.

### 7. Test a HTML file.

- 8. Test a program in MS Excel for Data Driven Wizard.
- 9. Test the addition of two values in C++ Program.
- 10. Write a test suite containing minimum 4 test cases.

# On the Completion of the course leaner will be able

- Apply modern software testing processes in relation to software development and Projectmanagement.
- Create test strategies and plans, design test cases
- Prioritize and
- Execute
- Manage incidents and risks within a project.

# Mapping of COs with POs & PSOs:

| CO/PO | РО |   |   |   |   |   |   | PSO |   |   |
|-------|----|---|---|---|---|---|---|-----|---|---|
|       | 1  | 2 | 3 | 4 | 5 | 1 | 2 | 3   | 4 | 5 |
| CO1   | S  | S | S | S | S | S | S | S   | S | S |
| CO2   | S  | S | S | S | S | S | S | S   | S | S |
| CO3   | S  | S | S | S | S | S | S | S   | S | S |
| CO4   | S  | S | S | S | S | S | S | S   | S | S |
| CO5   | S  | S | S | S | S | S | S | S   | S | S |

**S** - Strongly Correlated

M - Moderately Correlated

W-Weakly Correlated

| Semester-V/ Skill Based Course | 1.Multimedia Lab  | Course Code:XUS3 |
|--------------------------------|-------------------|------------------|
| III                            |                   |                  |
| <b>Instruction Hours: 2</b>    | Credits: 2        | Exam Hours: 3    |
| Internal Marks :40             | External Marks:60 | Total Marks: 100 |

| K1-Acquire / | K2-Understanding | K3-Apply | K4-Analyze | K5Evaluate | K6Create |
|--------------|------------------|----------|------------|------------|----------|
| Remember     |                  |          |            |            |          |

#### **Course Objectives:**

- To understand about data compression techniques, image compression techniques like JPEG,
   video compression techniques like MPEG, and the basic concepts about animation.
- To offer the knowledge of creating and working with digital images .
- To manipulate them and to develop a presentation package using multimedia tools.
- To give an overall view of multimedia tools.
- To understand and differentiate text, image, video & Damp; audio.

#### **List of Practicals:**

### **GIMP** (Photoshop Equivalent)

- 1. Cropping images using Lasso Tools
- 2. Designing Pictures using Paint Tools
- 3. Designing Text using Text Tools
- 4. Applying Layer Effects to Images and Texts

# Synfig (wiki.synfig.org / Category: Tutorials) (Flash equivalent)

- 1. Create an animation for bouncing a ball
- 2. Create brushed outlines for an image
- 3. Build a magnifying glass
- 4. Develop a slide show of photos with transitions

# Aptana (<a href="http://content.aptana.com/aptana/tutorials/">http://content.aptana.com/aptana/tutorials/</a> (<a href="http://content.aptana.com/aptana/tutorials/">Dreamweaver equivalent</a>)

- 1. Developing a simple webpage with images and links
- 2. Develop a webpage displaying the timetable of the Department
- 3. Design an application form for Student Admission
- 4. Create your own web blog for college events

#### **Course Outcomes:**

On completion of the Course, learners should be able to

- To learn and understand technical aspect of Multimedia System
- Design and implement an animation for various themes.
- Prepare multimedia advertisement.
- Develop various Multimedia Systems applicable in real time.
- To develop multimedia application and analyze the performance of the same.

# Mapping of COs with POs & PSOs:

| CO/PO | PO |   |   |   |   |   |   | PSO |   |   |
|-------|----|---|---|---|---|---|---|-----|---|---|
|       | 1  | 2 | 3 | 4 | 5 | 1 | 2 | 3   | 4 | 5 |
| CO1   | S  | S | S | S | S | S | S | S   | S | S |
| CO2   | S  | S | S | S | S | S | S | S   | S | S |
| CO3   | S  | S | S | S | S | S | S | S   | S | S |
| CO4   | S  | S | S | S | S | S | S | S   | S | S |
| CO5   | S  | S | S | S | S | S | S | S   | S | S |

**S** - Strongly Correlated

**M** - Moderately Correlated

W-Weakly Correlated

| Semester-VI/         | Micro Computer Architecture | Course Code: XUM |  |  |
|----------------------|-----------------------------|------------------|--|--|
| Core Course XIII(CC) |                             |                  |  |  |
| Instruction Hours: 6 | Credits: 6                  | Exam Hours: 3    |  |  |
| Internal Marks :25   | External Marks:75           | Total Marks: 100 |  |  |

| Cognitive          | K1-Acquire / Remember                                                     |            |  |  |  |  |
|--------------------|---------------------------------------------------------------------------|------------|--|--|--|--|
| Level              | K2-Understanding                                                          |            |  |  |  |  |
| Level              | K3-Apply                                                                  |            |  |  |  |  |
|                    |                                                                           |            |  |  |  |  |
|                    | K4-Analyze K5-Evaluate                                                    |            |  |  |  |  |
|                    |                                                                           |            |  |  |  |  |
|                    | K6-Create                                                                 |            |  |  |  |  |
| Course             | The course aims                                                           |            |  |  |  |  |
| <b>Objectives:</b> | • Discuss the basic concepts and structure of computers.                  |            |  |  |  |  |
|                    | • Understand concepts of register transfer logic and arithmetic operation | ons.       |  |  |  |  |
|                    | • Explain different types of addressing modes and memory organization     | on.        |  |  |  |  |
|                    | • To understand the structure, function and characteristics of computer   | r systems. |  |  |  |  |
|                    | • To understand the design of the various functional units and compor     | nents of   |  |  |  |  |
|                    | computers.                                                                |            |  |  |  |  |
|                    | • To identify the elements of modern instructions sets and their impac    | t on       |  |  |  |  |
|                    | processor design.                                                         |            |  |  |  |  |
| UNIT               | CONTENT                                                                   | HOURS      |  |  |  |  |
| UNIT I             | Microprocessor Architecture: Intel 8085 - Instruction Cycle -             | 16 Hours   |  |  |  |  |
|                    | Timing diagram Instruction Format - Addressing modes - Intel              |            |  |  |  |  |
|                    | 8085 Instructions.                                                        |            |  |  |  |  |
| UNIT II            | Programming using 8085: Simple examples - 8-bit addition and              | 18 Hours   |  |  |  |  |
|                    | subtraction -16-bit addition - 8-bit decimal subtraction -                |            |  |  |  |  |
|                    | complements of 8-bit and 16-Bit number - shifting bits finding            |            |  |  |  |  |
|                    | largest of two numbers - finding largest and smallest in an array -       |            |  |  |  |  |
|                    |                                                                           |            |  |  |  |  |
|                    | sum of series of numbers - 8-bit multiplication and division.             |            |  |  |  |  |
| UNIT III           | Peripheral Devices and Their Interfacing-I: Address Space                 | 18 Hours   |  |  |  |  |
| UNIT III           |                                                                           | 18 Hours   |  |  |  |  |
| UNIT III           | Peripheral Devices and Their Interfacing-I: Address Space                 | 18 Hours   |  |  |  |  |

| UNIT IV | Peripheral Devices and Their Interfacing-II: 8253- Programmable   | 18 Hours |
|---------|-------------------------------------------------------------------|----------|
|         | Interval Timer, 8259- Priority Interrupt Controller, 8279-        |          |
|         | Programmable Keyboard/Display Interface, 8251- USART,             |          |
|         | 8237/8257- Programmable DMA Controller                            |          |
| UNIT V  | 8086 Architecture and assembly language Programming: Basic        | 18 Hours |
|         | 8086 Configuration - minimum mode and maximum mode - CPU          |          |
|         | Architecture Internal Operation – Machine language Instructions – |          |
|         | instruction Execution timing – Assembler instruction format.      |          |
| UNIT VI | Expert lectures, online seminars - webinars                       | 2 Hours  |

- 1. B. Ram, "Fundamentals of Microprocessors and Microcomputers", Dhanpat Rai Publications Pvt. Ltd., 3rd edition, 1998. Unit I: Chapter 3, 4; Unit II: Chapter 6; Unit III: Chapter 7
- 2.Y.C. Liu and G.A. Gibson, "Microcomputer Systems: The 8086/8088 Family Architecture, Programming and Design", Prentice Hall of India, New Delhi,2<sup>nd</sup> edition, 1986.Unit IV: Ch 2; Unit V: Ch 3.1 3.9, 4.1.

#### **Reference Books:**

- 1. Ramesh S. Gaonkar, "Microprocessor Architecture, Programming and Applications with the 8085/8080A", Wiley Eastern Ltd, New Delhi, 1989
- 2.Barry B Brey, "The Intel Microprocessors 8086/8088, 80186, 80286, 80386,80486, Pentium and Pentium Pro processors Architecture, Programming and Interfacing", Prentice Hall of India, New Delhi, 2002.

- 1.https://uomustansiriyah.edu.iq/media/lectures/9/9\_2017\_10\_27!12\_38\_08\_AM.pdf
- 2.https://www.just.edu.jo/facultiesanddepartments/facultyofengineering/departments/biomed icalengineering/documents/micro computer architecture.pdf

On the Completion of the course, learner will be

- Collected knowledge on Intel 8085 architecture and its addressing modes.
- Understood and the concepts of 8-bit processors.
- Got the fundamental knowledge of 16-bit processors.
- Familiarity on interfaces and interrupts of Intel 8085.
- Acquired knowledge on assembly programming.
- Known the architecture and functionalities of 8086.

# Mapping of Cos with POs & PSOs:

| CO/PO | PO |   |   |   |   |   |   | PSO |   |   |
|-------|----|---|---|---|---|---|---|-----|---|---|
|       | 1  | 2 | 3 | 4 | 5 | 1 | 2 | 3   | 4 | 5 |
| CO1   | S  | S | S | S | S | S | S | S   | S | S |
| CO2   | S  | S | S | S | S | S | S | S   | S | S |
| CO3   | S  | M | S | S | S | S | S | S   | S | M |
| CO4   | S  | S | S | S | M | S | M | S   | S | S |
| CO5   | S  | S | M | S | S | S | S | S   | S | S |

**S** - Strongly Correlated

**M** - Moderately Correlated

W-Weakly Correlated

| Semester-VI/ Core Course    | Python and Bioinformatics Lab | Course Code: XUNY |
|-----------------------------|-------------------------------|-------------------|
| XIV(CC)                     |                               |                   |
| <b>Instruction Hours: 6</b> | Credits: 5                    | Exam Hours: 3     |
| Internal Marks :40          | External Marks:60             | Total Marks: 100  |

| K1-Acquire / | K2-Understanding | K3-Apply | K4-Analyze | K5-Evaluate | K6-Create |
|--------------|------------------|----------|------------|-------------|-----------|
| Remember     |                  |          |            |             |           |

### **Course Objectives:**

- Describe the Strings, List, Tuples and Dictionaries in Python.
- Demonstrate the power of Numbers, Math functions in python
- Develop linked data structures such as linear and binary search.
- Demonstrate the techniques for command line arguments.
- Create elliptical orbits and bouncing ball in Pygame .
- Experiment Python scripting language to develop innovative real time Applications.

#### **List of Practicals:**

- 1. Compute the GCD of two numbers.
- 2. Find the square root of a number (Newton's method)
- 3. Exponentiation (power of a number)
- 4. Find the maximum of a list of numbers
- 5. Linear search and Binary search
- 6. Selection sort, Insertion sort
- 7. Merge sort
- 8. First n prime numbers
- 9. Multiply matrices
- 10. Programs that take command line arguments (word count)
- 11. Find the most frequent words in a text read from a file
- 12. Simulate elliptical orbits in Pygame
- 13. Simulate bouncing ball using Pygame.

On the successful completion of the course, learners will be able to,

- Practice the Python programming language from its scratch
- Syntax and idioms.
- Patterns and styles.
- Illustrate the essentials of the Python library.
- Learn how to learn about other parts of the library when you need them.

# **Mapping of COs with POs & PSOs:**

| СО/РО | РО |   |   |   |   | PSO |   |   |   |   |
|-------|----|---|---|---|---|-----|---|---|---|---|
|       | 1  | 2 | 3 | 4 | 5 | 1   | 2 | 3 | 4 | 5 |
| CO1   | S  | S | S | S | S | S   | S | S | S | S |
| CO2   | S  | S | S | S | S | S   | S | S | S | S |
| CO3   | S  | S | S | S | S | S   | S | S | S | S |
| CO4   | S  | S | S | S | S | S   | S | S | S | S |
| CO5   | S  | S | S | S | S | S   | S | S | S | S |

**S - Strongly Correlated** 

**M** - Moderately Correlated

W-Weakly Correlated

| Semester-VI/         | Project           | Course Code:XUOP |
|----------------------|-------------------|------------------|
| Core Course XV(CC)   |                   |                  |
| Instruction Hours: 6 | Credits: 5        | Exam Hours: 3    |
| Internal Marks :40   | External Marks:60 | Total Marks: 100 |

| K1-Acquire / | K2-Understanding | K3-Apply | K4-     | K5-      | K6-Create |
|--------------|------------------|----------|---------|----------|-----------|
| Remember     |                  |          | Analyze | Evaluate |           |

### **Course Objectives:**

- To provide basic knowledge of the real time projects of the IT industry. To develop minireal time software's using any platforms such as C, C++, Java, VB, Dotnet, C#, ASP.net, VB.net, Android, iOS, Linux, Python, etc.
- To Identify Project scope, Objectives and Infrastructure.
- To Develop Activity diagram and Class diagram
- To Develop Sequence diagrams and Collaboration Diagram
- To add interface to class diagram

#### **Course Outcomes:**

On completion of the Course, learners should be able to

- Able to elicit, analyze and specify software requirements.
- Plan a software engineering process life cycle.
- Realize design practically, using an appropriate software engineering methodology
- Analyze and translate a specification into a design.
- Able to use modern engineering tools for specification, design, implementation, and testing

# **Mapping of COs with POs & PSOs:**

| CO/PO | PO |   |   |   |   |   |   | PSO |   |   |
|-------|----|---|---|---|---|---|---|-----|---|---|
|       | 1  | 2 | 3 | 4 | 5 | 1 | 2 | 3   | 4 | 5 |
| CO1   | S  | S | S | S | S | S | S | S   | S | S |
| CO2   | S  | S | S | S | S | S | S | S   | S | S |
| CO3   | S  | S | S | S | S | S | S | S   | S | S |
| CO4   | S  | S | S | S | S | S | S | S   | S | S |
| CO5   | S  | S | S | S | S | S | S | S   | S | S |

**S** - Strongly Correlated

**M** - Moderately Correlated

W-Weakly Correlated

| Semester-VI/ Major Based Elective Course II(MBE) | 1.Python Programming | Course Code:XUE4 |
|--------------------------------------------------|----------------------|------------------|
| Instruction Hours: 6                             | Credits: 6           | Exam Hours: 3    |
| Internal Marks :25                               | External Marks:75    | Total Marks: 100 |

| Cognitive          | K1-Acquire / Remember                                                           |          |  |  |  |  |
|--------------------|---------------------------------------------------------------------------------|----------|--|--|--|--|
| Level              | K2-Understanding                                                                |          |  |  |  |  |
|                    | K3-Apply                                                                        |          |  |  |  |  |
|                    | K4-Analyze                                                                      |          |  |  |  |  |
|                    | K5-Evaluate                                                                     |          |  |  |  |  |
|                    | K6-Create                                                                       |          |  |  |  |  |
| Course             | The Course aims                                                                 |          |  |  |  |  |
| <b>Objectives:</b> | Acquired the fundamental knowledge on Python programming.                       |          |  |  |  |  |
|                    | Understood the nuances of this language and hence the learner becomes           |          |  |  |  |  |
|                    | skillful in pythonprogramming.                                                  |          |  |  |  |  |
|                    | Usage of modules and packages in python.                                        |          |  |  |  |  |
|                    | Familiarity with the file concept in python.                                    |          |  |  |  |  |
|                    | Skillful experimenting the concepts of OOPS with python language.               |          |  |  |  |  |
|                    | Capable of solving problems using Python.                                       |          |  |  |  |  |
| UNIT               | CONTENT                                                                         | HOURS    |  |  |  |  |
| UNIT I             | Python –origins – features – variable and assignment - Python basics -statement | 16 Hours |  |  |  |  |
|                    | and syntax- Identifiers - Basic style guidelines - Python objects - Standard    |          |  |  |  |  |
|                    | types and other built-in types- Internal types - Standard type operators -      |          |  |  |  |  |
|                    | Standard type built-in functions.                                               |          |  |  |  |  |
| UNIT II            | Numbers – Introduction to Numbers – Integers – Double precision floating        | 18 Hours |  |  |  |  |
|                    | point numbers - Complex numbers - Operators - Numeric type functions -          |          |  |  |  |  |
|                    | Sequences: Strings, Lists and Tuples – Sequences – Strings and strings          |          |  |  |  |  |
|                    | operators – String built-in methods – Lists –List type Built in Methods –       |          |  |  |  |  |
|                    | Tuples.                                                                         |          |  |  |  |  |

| UNIT III | Mapping type: Dictionaries – Mapping type operators – Mapping type Built-in          | 18 Hours |
|----------|--------------------------------------------------------------------------------------|----------|
|          | and Factory Functions - Mapping type built in methods - Conditionals and             |          |
|          | loops – if statement – else Statement – elif statement – conditional expression –    |          |
|          | while statement – for statement – break statement – continue statement – pass        |          |
|          | statement - Iterators and the iter( ) function - Files and Input/Output - File       |          |
|          | objects – File built-in functions – File built-in methods – File built- inattributes |          |
|          | – Standard files – command line arguments.                                           |          |
| UNIT IV  | Functions and Functional Programming - Functions - calling functions -               | 18 Hours |
|          | creating functions - passing functions - Built-in Functions: apply(), filter(),      |          |
|          | map( ) and reduce( ) - Modules - Modules and Files - Modules built-in                |          |
|          | functions - classes - class attributes - Instances.                                  |          |
| UNIT V   | Database Programming – Introduction - Basic Database Operations and SQL -            | 18 Hours |
|          | Example of using Database Adapters, Mysql - Regular Expression - Special             |          |
|          | Symbols and Characters – REs and Python.                                             |          |
| UNIT VI  | Contemporary Issues: Expert lectures, online seminars - webinars                     | 2 Hours  |

1. Wesley J. Chun, Core Python Programming, Pearson Education Publication, 2<sup>nd</sup> edition,2012

### **Reference Books:**

- 1. Wesley J. Chun, Core Python Application Programming, Pearson Education Publication, 2015.
- 2. Eric Matthes, Python crash course, William Pollock, 2016.
- 3.Zed Shaw, Learn Python the hard way, Addition Wesley, 2017.

- $1. \underline{https://mrcet.com/downloads/digital\_notes/CSE/III\%20Year/PYTHON\%20PROGRAMMING \underline{\%20NOTES.pdf}$
- $2. \underline{https://www.stat.berkeley.edu/\sim} spector/\underline{python.pdf}$

On completion of the Course, learners should be able to,

- Describe the basic built-in functions and syntax of Python programming.
- Explain the mapping and file concept.
- Explain the object oriented programming concept.
- Illustrate the concepts of decision making and construct statements.
- Illustrate the usage of database and regular expression.

# **Mapping of COs with POs & PSOs:**

| CO/PO | PO |   |   |   |   |   |   | PSO |   |   |
|-------|----|---|---|---|---|---|---|-----|---|---|
|       | 1  | 2 | 3 | 4 | 5 | 1 | 2 | 3   | 4 | 5 |
| CO1   | S  | S | S | S | S | S | S | S   | S | S |
| CO2   | S  | S | S | S | S | S | S | S   | S | S |
| CO3   | S  | S | S | S | S | S | S | S   | S | S |
| CO4   | S  | S | S | S | S | S | S | S   | S | S |
| CO5   | S  | S | S | S | S | S | S | S   | S | S |

**S** - Strongly Correlated

**M** - Moderately Correlated

W-Weakly Correlated

| Semester-VI/ Major Based Elective | 2.Computer Graphics | Course Code:XUE4 |
|-----------------------------------|---------------------|------------------|
| Course II (MBE)                   |                     |                  |
| Instruction Hours: 6              | Credits: 6          | Exam Hours: 3    |
| Internal Marks :25                | External Marks:75   | Total Marks: 100 |

| Cognitive   | K1-Acquire / Remember                                                                                                    |                         |
|-------------|----------------------------------------------------------------------------------------------------|-------------------------|
| Level       | K2-Understanding                                                                                                    |                         |
|             | K3-Apply                                                                                                    |                         |
|             | K4-Analyze                                                                                                    |                         |
|             | K5-Evaluate                                                                                                    |                         |
|             | K6-Create                                                                                                    |                         |
| Course      | The course aims:                                                                                                    |                         |
| Objectives: | <ul> <li>To impart the basic principles of generating primitives, shapes, paddevelopment, interactive graphics, raster graphics, two and dimensional graphics and their transformations.</li> <li>To provide comprehensive introduction about computer graphics sy design algorithms and two dimensional transformations.</li> <li>To make the students familiar with techniques of clipping, dimensional graphics and three dimensional transformations.</li> <li>The computer graphics course prepares students for activities involving design, development and testing of modeling, rendering, shading animation.</li> </ul> | three stem, three ng in |
| UNIT        | animation.  CONTENT                                                                                                    | HOURS                   |
| UNIT I      | INTRODUCTION: Overview of Graphics Systems - Video Display                                                                                                    | 16 Hours                |
|             | Devices - Refresh Cathode Ray Tubes - Raster Scan and Random Scan                                                                                                    |                         |
|             | Displays - Raster Scan and Random Scan Display Processor - Colour                                                                                                    |                         |
|             | CRT Monitors – DVST - 3D Viewing Devices - Input Devices - Hard                                                                                                    |                         |
|             | Copy Devices.                                                                                                    |                         |
|             |                                                                                                    |                         |

| UNIT II  | OUTPUT PRIMITIVES: Line drawing algorithms - DDA Line drawing                   | 18 Hours |
|----------|---------------------------------------------------------------------------------|----------|
|          | algorithm - Bresenham's line drawing algorithm - Circle Drawing                 |          |
|          | algorithms - Bresenham's circle drawing algorithm - Mid point circle            |          |
|          | drawing Algorithms - Area filling algorithms - Scan line algorithm -            |          |
|          | boundary fill algorithm – flood fill algorithm - character generation.          |          |
| UNIT III | ATTRIBUTES OF OUTPUT PRIMITIVES :Line attributes – Curve                        | 18 Hours |
|          | attributes - Area fill attributes - Character attributes - bundled attributes - |          |
|          | Anti aliasing techniques - 2D Transformations - Basic transformation -          |          |
|          | Composite transformation – other transformation.                                |          |
| UNIT IV  | 2D VIEWING: Windowing concepts - clipping algorithms- window to                 | 18 Hours |
|          | viewport transformation                                                         |          |
|          | - Graphical User interfaces - logical classification of input devices -         |          |
|          | Interactive Input Methods                                                       |          |
| UNIT V   | 3D CONCEPTS: Three dimensional display techniques - Three                       | 18 Hours |
|          | dimensional representation - Three dimensional Transformations                  |          |
| UNIT VI  | Contemporary Issues: Expert lectures, online seminars - webinars                | 2 Hours  |

1. Donald Hearn and M. Pauline Baker, Computer Graphics, 3rd Edition, Prentice Hall of india.

### **Reference Books:**

- 1. Steven Harringhton, "Computer Graphics Programming Approach", 2nd Edition McGraw Hill.
- 2. Roy A. Plastock and Gorden Kelley, "Theory and Problems of Computer Graphics", Schaums Outline Series, McGraw Hill.

- 1.http://www.svecw.edu.in/Docs%5CCSECGLNotes2013.pdf
- 2.https://drive.google.com/file/d/1st2YSA6l3KoCGiNxFmSAXHMbCdxEHN9i/view

On completion of this lab course the learner will be able to

- Understand the basics of computer graphics, different graphics systems and applications of computer graphics.
- Discuss various algorithms for scan conversion and filling of basic objects and their comparative analysis.
- Use of geometric transformations on graphics objects and their application in composite form.
- Extract scene with different clipping methods and its transformation to graphics displaydevice.
- Explore projections and visible surface detection techniques for display of 3D scene on 2Dscreen.

# Mapping of COs with POs & PSOs:

| CO/PO | PO |   |   |   | PSO |   |   |   |   |   |
|-------|----|---|---|---|-----|---|---|---|---|---|
|       | 1  | 2 | 3 | 4 | 5   | 1 | 2 | 3 | 4 | 5 |
| CO1   | S  | S | S | S | S   | S | S | S | S | S |
| CO2   | S  | S | M | S | S   | S | S | S | S | S |
| CO3   | S  | S | S | S | S   | S | S | M | S | S |
| CO4   | S  | S | S | S | S   | S | S | S | S | S |
| CO5   | S  | M | S | S | M   | S | S | S | S | S |

S - Strongly Correlated

**M** - Moderately Correlated

W-Weakly Correlated

| Semester-VI/                         | 3.Artificial Intelligence | Course Code:XUE4 |
|--------------------------------------|---------------------------|------------------|
| Major Based Elective Course II (MBE) |                           |                  |
| Instruction Hours: 6                 | Credits: 6                | Exam Hours: 3    |
| Internal Marks :25                   | External Marks:75         | Total Marks: 100 |

| Cognitive   | K1-Acquire / Remember                                                                                   |          |  |  |  |  |  |  |
|-------------|----------------------------------------------------------------------------------------------------|----------|--|--|--|--|--|--|
| Level       | K2-Understanding                                                                                        |          |  |  |  |  |  |  |
|             | K3-Apply                                                                                                |          |  |  |  |  |  |  |
|             | K4-Analyze                                                                                              |          |  |  |  |  |  |  |
|             | K5-Evaluate                                                                                             |          |  |  |  |  |  |  |
|             | K6-Create                                                                                               |          |  |  |  |  |  |  |
| Course      | The course aims:                                                                                        |          |  |  |  |  |  |  |
| Objectives: | • Introduces the basic principle concepts in artificial intelligence like simple representationschemes. | e        |  |  |  |  |  |  |
|             | Problem solving paradigms.                                                                              |          |  |  |  |  |  |  |
|             | Constraint propagation and search strategies.                                                           |          |  |  |  |  |  |  |
|             | Covers the areas of application such as knowledge representation.                                       |          |  |  |  |  |  |  |
|             | Natural language processing and expert systems.                                                         |          |  |  |  |  |  |  |
| UNIT        | CONTENT                                                                                                 | HOURS    |  |  |  |  |  |  |
| UNIT I      | Artificial intelligence meaning: The AI problems - The underlying assumption                            | 15 Hours |  |  |  |  |  |  |
|             | - What is an AI Techniques? - The level of the model. Problems, problem                                 |          |  |  |  |  |  |  |
|             | spaces, and search: Defining the system – problem characteristics – production                          |          |  |  |  |  |  |  |
|             | system characteristics.                                                                                 |          |  |  |  |  |  |  |
| UNIT II     | Heuristic Search Techniques: Generate and Test – Hill climbing – Best –first                            | 18 Hours |  |  |  |  |  |  |
|             | search – Problem reduction – Constraint satisfaction – Means –ends analysis.                            |          |  |  |  |  |  |  |
|             | Knowledge representation issues: Representations and mappings – Approaches                              |          |  |  |  |  |  |  |
|             | to knowledge representation.                                                                            |          |  |  |  |  |  |  |

| UNIT III | Using Predicate Logic: Representing simple facts in logic - Representing       | 18 Hours |  |  |  |  |  |  |  |
|----------|--------------------------------------------------------------------------------|----------|--|--|--|--|--|--|--|
|          | instance and ISA relationships - computable functions and predicates           |          |  |  |  |  |  |  |  |
|          | resolution – natural deduction. Representing Knowledge using rules:            |          |  |  |  |  |  |  |  |
|          | Procedural versus declarative knowledge - Logic programming -Forward           |          |  |  |  |  |  |  |  |
|          | versus Backward reasoning – Matching – Control Knowledge.                      |          |  |  |  |  |  |  |  |
| UNIT IV  | Game Playing: Overview – The minimax search procedure – Adding alpha –         |          |  |  |  |  |  |  |  |
|          | beta cut-offs                                                                  |          |  |  |  |  |  |  |  |
|          | - Additional refinements - Iterative Deepening - References on specific games. |          |  |  |  |  |  |  |  |
|          | Understanding: What understands? What makes understanding hard? Planning-      |          |  |  |  |  |  |  |  |
|          | The blocks world- components of a planning system –Good stack planning-        |          |  |  |  |  |  |  |  |
|          | Coral Stack planning-Nonlinear planning using constraint posting               |          |  |  |  |  |  |  |  |
| UNIT V   | Expert Systems: Representing & using domain knowledge - Expert system          | 18 Hours |  |  |  |  |  |  |  |
|          | shells - Knowledge acquisition. Perception and Action: Real-time search -      |          |  |  |  |  |  |  |  |
|          | perception- Action - Robot Architectures. Prolog- the Natural languages of     |          |  |  |  |  |  |  |  |
|          | Artificial intelligence- introduction- converting English to prolog facts and  |          |  |  |  |  |  |  |  |
|          | rules- Goals- prolog terminology-Variables-Control structure-Arithmetic        |          |  |  |  |  |  |  |  |
|          | Operators-Matching in prolog- Backtracking.                                    |          |  |  |  |  |  |  |  |
| UNIT VI  | Contemporary Issues: Expert lectures, online seminars – webinars               | 3 Hours  |  |  |  |  |  |  |  |

1. Elaine rich, Kevin Knight, Shivashankar B Nair, "Artificial Intelligence", Tata McGraw Hill3rd Edition, 2011.

# **Reference Books:**

- 1. Stuart Russell Artifical Intelligence: A Modern Approach Pearson, 3rd Edition, 2013.
- 2.Deepak Khemani," A First Course in Artificial Intelligence", McGraw Hill 2013.
- 3. Mishra R. B., "Artificial Intelligence", Prentice Hall of India 2010.

- 1. <a href="https://www.vssut.ac.in/lecture\_notes/lecture1428643004.pdf">https://www.vssut.ac.in/lecture\_notes/lecture1428643004.pdf</a>
- $2. \underline{https://www.cet.edu.in/noticefiles/271\_AI\%20Lect\%20Notes.pdf}$

On the successful completion of the course, learner will be able to

- Learn about the artificial intelligence problem and the characteristics of the problemspace.
- Demonstrate the fundamentals of heuristic search techniques and reasoning for problem solving.
- Understand the problem solving using predicates.
- Describe the concepts of expert systems with case studies for various applications.
- Apply the concepts of game playing techniques.

### Mapping of COs with POs & PSOs:

| CO/PO | PO |   |   |   |   | PSO |   |   |   |   |
|-------|----|---|---|---|---|-----|---|---|---|---|
|       | 1  | 2 | 3 | 4 | 5 | 1   | 2 | 3 | 4 | 5 |
| CO1   | S  | S | S | S | S | S   | S | S | S | S |
| CO2   | S  | S | S | S | S | S   | S | S | S | M |
| CO3   | S  | M | S | S | S | S   | S | S | S | S |
| CO4   | S  | S | S | S | M | S   | S | S | S | S |
| CO5   | S  | S | S | S | S | S   | S | S | S | S |

**S** - Strongly Correlated

M - Moderately Correlated

W-Weakly Correlated